## Research Data Services **Data Literacy Series, n.11/2023**

solation: Allows you to add or update a package in one project without affecting your other projects by creating separate libraries for each project.

Reproducibility: Logs the precise package versions you rely on, guaranteeing installation consistency wherever you work.

Portability: Helps you move your R projects across computers and platforms effortlessly, simplifying the installation of required packages.

> Initialize your project library  $\mathbf{2}$ renv:: init()

> > Want to learn more? rds@library.ucsb.edu www.library.ucsb.edu **1** y 0

Is your project R-based? The renv package helps you set up R projects and manage dependencies to keep your environment consistent and reproducible.

## Reproducible Environments with RENV

Save changes to your project library renv:: snapshot()

## ADVANTAGES

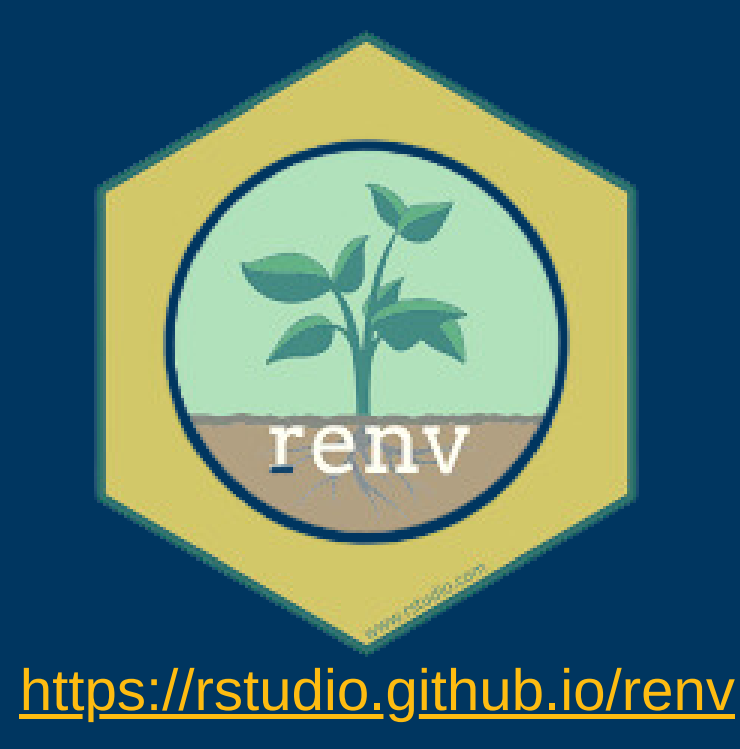

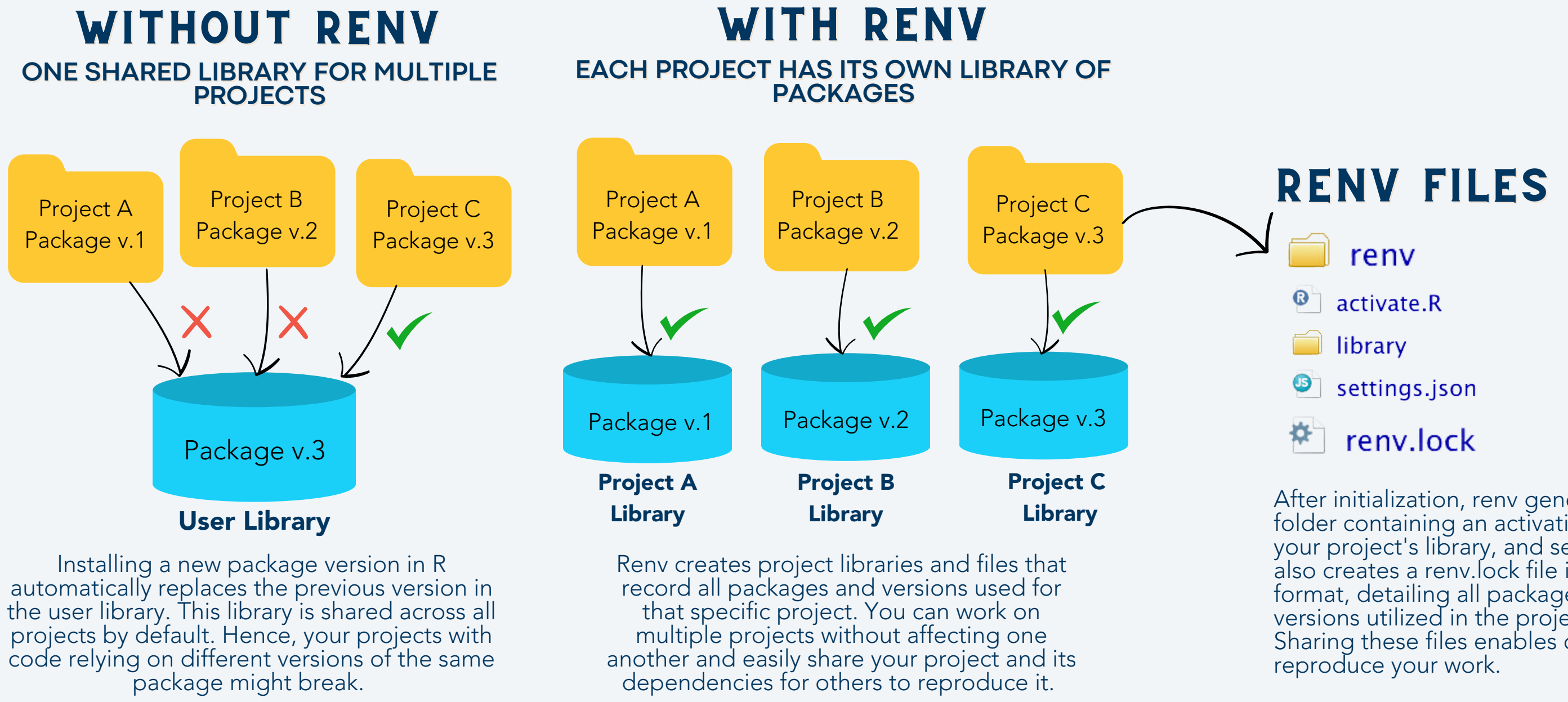

## RENV BASIC WORKFLOW & COMMANDS

Install renv install.packages("renv")

Install and remove packages  $\left(3\right)$ renv : : install( ) or install.packages( ) renv : : remove( ) or remove.packages( )

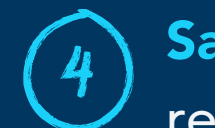

After initialization, renv generates a folder containing an activation script, your project's library, and settings. It also creates a renv.lock file in JSON format, detailing all packages and versions utilized in the project. Sharing these files enables others to

RStudio/Posit offers integrated renv support for new projects. You may skip step 1 if you check the "Use Renv with this project" box.

**UC SANTA BARBARA** Library